# APLIKACE PRO SIMULACI VYSÍLÁNÍ DVB-T VYUŽÍVAJÍCÍ COMMUNICATIONS TOOLBOX

#### R. Štukavec, T. Kratochvíl

Ústav Radioelektroniky. Vysoké učení technické v Brně, Purkyňova 118, 612 00 Brno

#### Abstrakt

Tento příspěvek se zabývá aplikací vytvořenou v prostředí Matlab pro účely simulace přenosu DVB-T (Digital Video Broadcasting – Terrestrial) v únikových kanálech. Jednotlivé funkční bloky kodéru a modulátoru byly za pomoci funkcí z Matlab Communications Toolbox implementovány tak, aby odpovídaly normě DVB-T (ETSI EN 300 744) a umožňovaly veškerá dostupná nastavení. Simulované závislosti BER na nastavené hodnotě SNR (Signal to Noise Ratio) v předdefinovaných testovacích kanálech jsou prezentovány a srovnány s výsledky získanými měřením v laboratorních podmínkách.

## 1 Kodér a modulátor DVB-T

Blokové schéma vysílací části systému DVB-T použité pro simulaci v prostředí Matlab je na Obr. 1. Vychází z blokového schématu uvedeného na Obr. 2. Byly odstraněny bloky uplatňující se při hierarchické modulaci, která je sice v normě obsažena, ale v současné době se při reálném vysílání nevyužívá (v Obr. 2 čárkovaně).

| vstupl | RS (204.188)<br>enkodér | Vněiší<br>prokládání | Konvoluční<br>kodér | Vnitřní<br>prokládání | <i>l</i> icestavová<br>digitální | Sestavení<br>vysílacího | OFDM<br>modulátor | Vložení<br>ochranného | Nadyzorkování | Modulace na<br>nosnou | lvýstur |
|--------|-------------------------|----------------------|---------------------|-----------------------|----------------------------------|-------------------------|-------------------|-----------------------|---------------|-----------------------|---------|
|        |                         |                      |                     |                       | modulace                         | rámce                   |                   | intervalu             | filtrace      |                       |         |

Obrázek 1: Blokový diagram implementace DVB-T kodéru a modulátoru

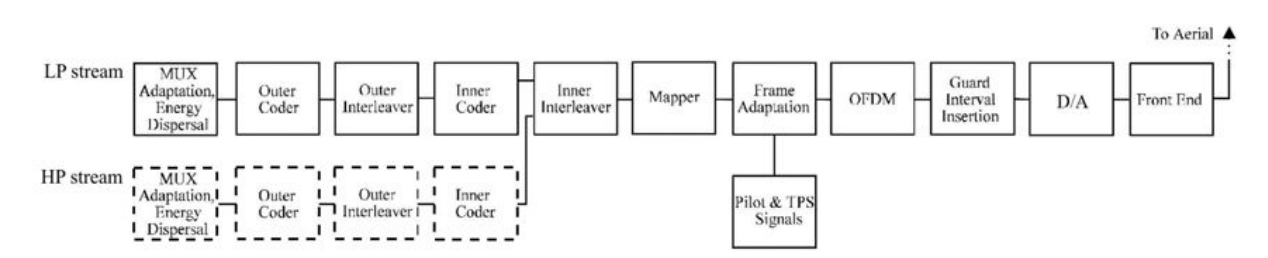

Obrázek 2: Blokový diagram DVB-T kodéru a modulátoru [1]

# 1.1 Vnější protichybové zabezpečení

Na vstup vysílací části systému jsou pro účely simulace přivedena náhodně generovaná data. Nejprve je na ně aplikováno vnější protichybové zabezpečení, Reed-Solomonovo kódování RS(204,188). Toto kódování ke každým 188 informačním bytům přidá 16 korekčních bytů, což při dekódování umožňuje opravu až 8 chybných bytů. Jelikož skutečné vysílání probíhá kontinuálně, ale v simulacích se počítá s konečnou velikostí vstupních dat, je nutné zajistit, aby byla délka vstupní sekvence dělitelná délkou bloku zpracovávaného Reed-Solomonovým kodérem. Pokud tomu tak není, je dělitelnost zajištěna přidáním odpovídajícího počtu nul na konec vstupní sekvence. Počet přidaných nul je uložen do proměnné a v přijímači jsou nuly opět odebrány.

# 1.2 Vnější prokládání

Vnější prokladač je realizován na úrovni bytů. K prokládání slouží konvoluční prokladač s hloubkou prokládání  $I = 12$ . Délka bloku zpracovávaného prokladačem je 204 bytů – tedy délka bloku vystupujícího z Reed-Solomonova kodéru. Jak je uvedeno v [1], prokladač je ve skutečném kodéru realizován posuvnými registry. Toto je však pro simulaci nevhodné, neboť užitečná data jsou na začátku sekvence proložena nulami, které byly jako počáteční stav v registrech a na data na konci sekvence (204 bytů) zůstávají v registrech. Toto v případě kontinuálního přenosu není problém, ovšem v simulaci je využito prokládání zápisem dat do matice po řádcích a jejich následného vyčítání po sloupcích, čímž je dosaženo stejného proložení, ovšem bez problémů s registry. Po této operaci jsou původně sousední byty od sebe vzdáleny alespoň 205 bytů.

## 1.3 Vnitřní protichybové zabezpečení

Vnitřní protichybové zabezpečení je provedeno konvolučním kodérem. Základní kódový poměr je 1/2 a generující polynomy  $G_1 = 171$ <sub>oct</sub> and  $G_2 = 133$ <sub>oct</sub>. Za účelem dosažení vyšších přenosových rychlostí v situacích, kdy je potřeba méně robustní protichybové zabezpečení je možné snížit kódový poměr pomocí zúžení kódu. Zúžené kódové poměry jsou podle [1] 2/3, 3/4, 5/6 a 7/8. Následuje vnitřní prokladač, fungující ve dvou po sobě následujících krocích: bitové a symbolové prokládání.

# 1.4 Vnitřní prokládání

Vstupní sekvence je nejdříve převedena na binární. Poté je rozdělena do v paralelních větví, podle použité modulace:  $v = 2$  pro QPSK,  $v = 4$  pro 16-QAM a  $v = 6$  pro 64-QAM, což odpovídá počtu bitů potřebných pro vytvoření jednoho modulovaného symbolu. Na každou z těchto větví pak působí oddělené bitové prokladače s jinou prokládací sekvencí, s délkou působení 126 bitů. V druhém kroku je aplikován symbolový prokladač, prokládající zároveň odpovídající bity v jednotlivých větvích, s délkou působení podle počtu nosných, závisejícím na použitém módu přenosu (1512 pro mód 2k, 6048 pro mód 8k).

## 1.5 Modulace

Výše popsané bloky měly za úkol kódování vstupních dat, další bloky zajišťují jeho modulaci. Výstup vnitřního prokladače je pomocí Grayova mapování namapován do QPSK, 16-QAM nebo 64- QAM symbolů.

Rámec OFDM signálu je nejprve vytvořen ve frekvenční oblasti. Zde jsou na pozice aktivních nosných vložena užitečná data zpracována výše uvedenými bloky, dále jsou pak přidány TPS (Transmission Parameters Signalling) nosné mající za úkol přenos parametrů vysílání, spojité a rozptýlené nosné, sloužící pro odhad kanálu a nulové nosné, zajišťující dostatečný odstup mezi vysílacími kanály. Konstelační diagram vysílaného signálu je na Obr. 3a). Popis obsahu jednotlivých nosných a jejich pozice ve spektru je uveden v [1].

Následující OFDM modulátor využívá rychlou Fourierovu transformaci FFT (Fast Fourier Transform) k převodu signálu do časové oblasti. Ochranný interval umožňuje vysílání v jednofrekvenčních sítích. Konec každého OFDM symbolu, jehož délka odpovídá délce ochranného intervalu (1/4, 1/8, 1/16 nebo 1/32) je zkopírován na začátek tohoto symbolu. Tím se prodlouží doba trvání jednoho OFDM symbolu a omezí se mezisymbolové interference.

Jelikož je simulace v prostředí Matlab diskrétní, je místo D/A převodu signál pouze nadvzorkován a filtrován RRC filtrem (Root Raised Cosine). Jako poslední blok je signál namodulován na navzorkovanou nosnou a tento výstup je přiveden do modelu přenosového kanálu.

## 2 Dekodér a demodulátor DVB-T

Dekodér a demodulátor je ve své podstatě inverzní kodér a modulátor s přidaným blokem pro kanálovou korekci a výpočet chybovosti BER. Proto zde budou popsány pouze tyto dva bloky. Blok kanálové korekce je zařazen za OFDM demodulátor. Odhad kanálu je proveden na základě spojitých a kontinuálních nosných extrahovaných z přenosového rámce. Jelikož je přijímači známa jejich vyslaná hodnota, je možné vyčíslit rozdíl způsobený průchodem kanálem. Protože jsou rozptýlené nosné na každé čtvrté pozici ve spektru, je získaná frekvenční a fázová charakteristika přenosového kanálu třikrát nadvzorkována a interpolována dolní propustí. Tím jsou získány vzorky frekvenční a fázové charakteristiky kanálu pro každou subnosnou. Na přijatý signál je poté aplikována charakteristika inverzní za účelem získání původního, kanálem neovlivněného signálu. Výpočet chybovosti přenosu se provádí srovnáním sekvence přivedené do kodéru na straně vysílače a sekvence na výstupu přijímače. Přijatý konstelační diagram po průchodu signálu kanálem a korekci vlivu kanálu je zobrazen na Obr. 3b) resp. Obr. 3c).

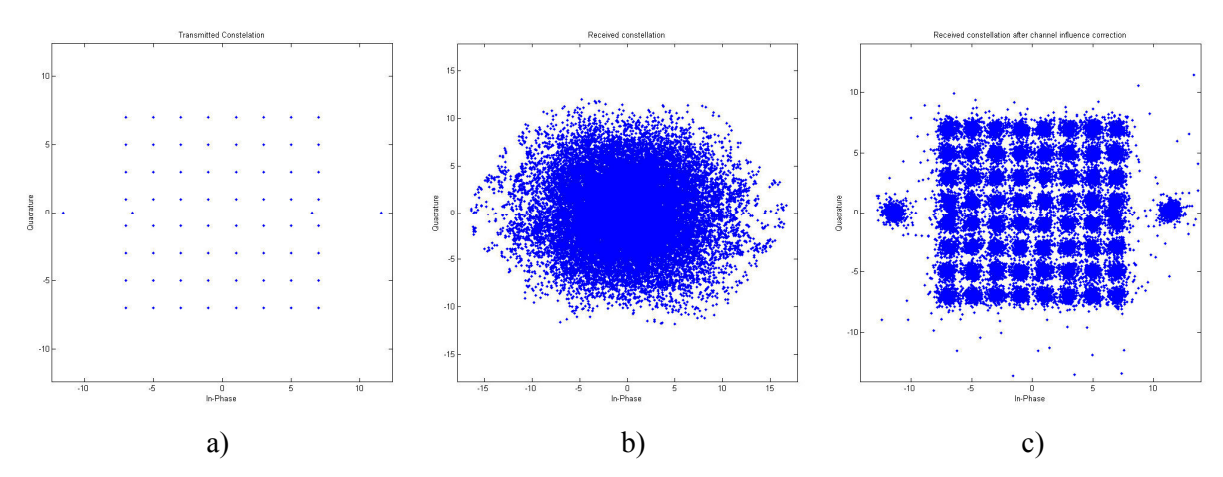

Obrázek 3. a) vyslaná konstelace; b) přijatá konstelace; c) přijatá konstelace po kanálové korekci

#### 3 Výsledky

Srovnávací měření i simulace vycházely z nastavení, která v té době využíval český veřejnoprávní Multiplex 1:

- Šířka pásma 8MHz
- Vysílací mód 8k
- Ochranný interval 1/8 (v současnosti změněno na 1/4)
- Kódový poměr 2/3
- Konstelace 64-QAM

Laboratorní vysílání bylo provedeno pomocí přístroje Rohde&Schwarz SFU, který sloužil jako kodér, modulátor a simulátor přenosového kanálu. Jeho výstup byl přiveden na měřící přijímač Kathrein MSK33, na kterém byla měřena bitová chybovost a sledovány konstelační diagramy. Detaily o měřícím pracovišti je možno nalézt v [4].

Nejprve byla proměřena závislost bitové chybovosti BER na odstupu nosné od šumu C/N v Gaussově kanálu a měněna modulace (QPSK, 16-QAM, 64-QAM). Tato závislost je zobrazena a srovnána s výsledky simulací na Obr. 4. Srovnáním těchto dvou výsledků můžeme vidět, že průběhy získané simulacemi vykazují stejnou chybovost pro odstup C/N menší o přibližně o 2,5 až 4dB než výsledky měření. Avšak rozdíly chybovostí mezi jednotlivými modulacemi jsou pro oba výsledky téměř shodné. Na Obr. 5 je vynesena závislost BER na odstupu C/N po Viterbiho dekódování. Z těchto průběhů je vidět, že pro měření i simulaci opět vykazují stejný tvar a rozdíly mezi jednotlivými modulacemi.

Další měření již proběhlo s modulací 64-QAM pro všechny typy přenosových kanálů (Gaussův, Riceův, Rayleighův). Celkově bylo simulováno 20 nepřímých cest šíření signálu. Změřené průběhy jsou vyneseny do společného grafu na Obr. 6, společně se simulovanými výsledky. Při srovnání těchto průběhů je vidět, že výsledky simulace a měření v Riceově a Rayleighově kanálu sobě vzájemně více odpovídají, než výsledky v Gaussově kanále.

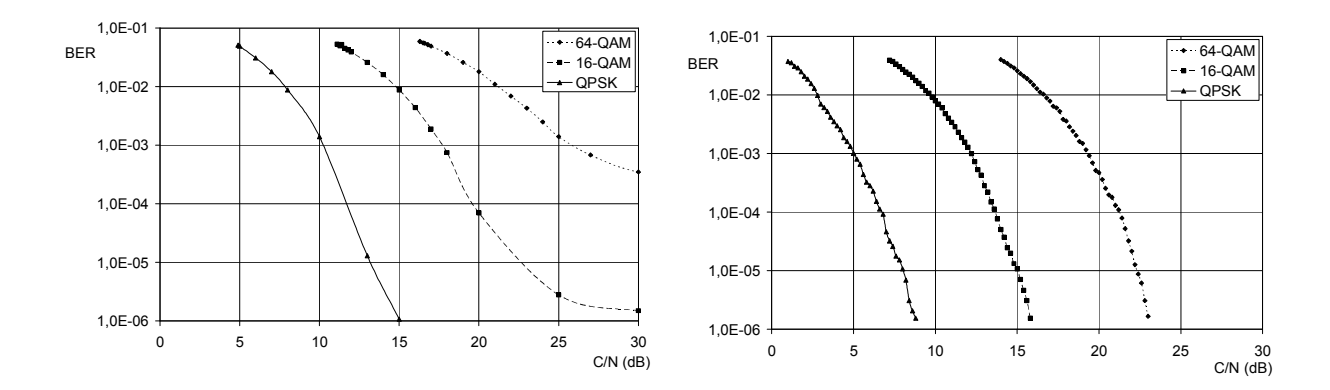

Obrázek 4. a) změřená b) simulovaná závislost bitové chybovosti BER na odstupu C/N v Gaussově kanále před Vitebiho dekódováním

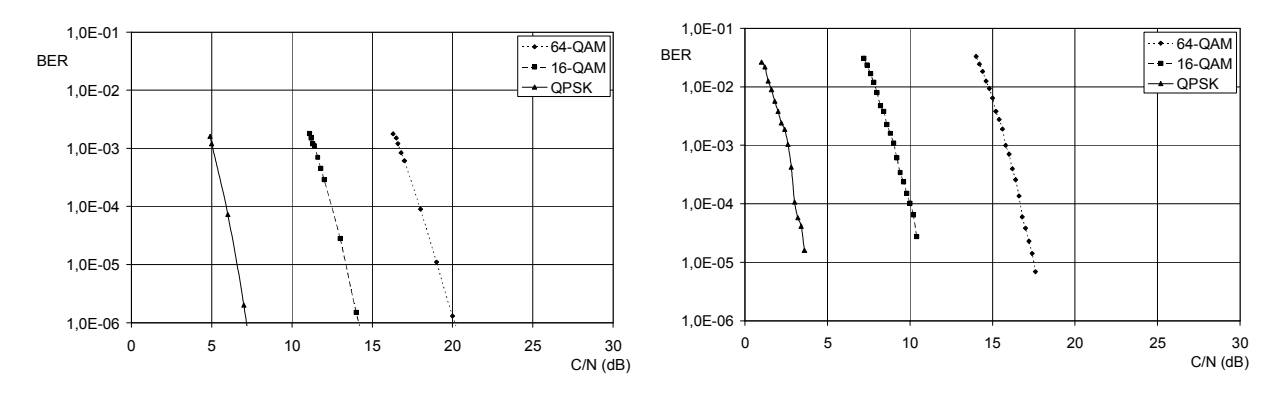

Obrázek 5. a) změřená b) simulovaná závislost bitové chybovosti BER na odstupu C/N v Gaussově kanále po Vitebiho dekódování

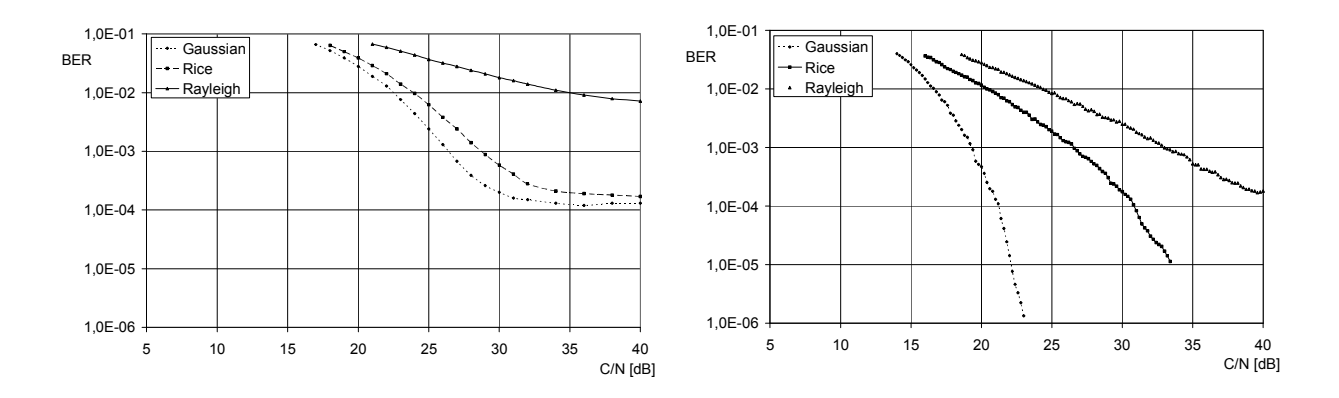

Obrázek 6. a) změřená b) simulovaná závislost bitové chybovosti BER na odstupu C/N v Gaussově, Riceově a Rayleighově kanále před Vitebiho dekódováním

#### Poděkování

Tento příspěvek vznikl za podpory výzkumného projektu GA ČR č.102/08/P295 "Analýza a simulace přenosových zkreslení digitální televize DVB-T/H", výzkumného záměru MŠMT č. MSM 0021630513, za podpory doktorského projektu GA ČR č. 102/08/H027 a za podpory FRVŠ č. 113/2009.

# Literatura

- [1] Digital Video Broadcasting (DVB); Framing structure, channel coding and modulation for digital terrestrial television, ETSI Technical Specification 300 744, v1.4.1, 2001.
- [2] U. Riemers, Digital Video Broadcasting, The family of international standards for digital television,2nd ed. Berlin: Springer-Verlag, 2004, ch. 11. ISBN 3-540-43545-X.
- [3] W. Fisher, Digital Television. A Practical Guide for Engineers (1st edition). Berlin: Springer-Verlag, 2004. ISBN 3-540-01155-2
- [4] R.Štukavec. T. Kratochvíl., Influence of the Transmission Channel Type and Error Correction on DVB-T Error Rates. In Proceedings ELMAR 2008. Zadar, Croatia: University of Zagreb, 2008. s. 177-180. ISBN 978-953-7044-06-0.

Radim Štukavec, Tomáš Kratochvíl

Ústav Radioelektroniky, Vysoké učení technické v Brně, Purkyňova 118, 612 00 BRNO E-mail: xstuka00@stud.feec.vutbr.cz, kratot@feec.vutbr.cz Tel.: +420 541 149 123, Fax: +420 541 149 244